# **AutoCAD Crack Full Product Key [Win/Mac] (Latest)**

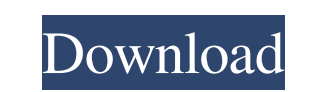

## **AutoCAD With License Key Free Download [Latest]**

Autodesk has been offering AutoCAD Full Crack since 1982. Today, the company offers four CAD software packages (AutoCAD LT, AutoCAD LT, AutoCAD WS and AutoCAD eLearning) as well as Civil 3D and Inventor. In this article, w drafting and designing 2D and 3D objects. In this article, we will look at AutoCAD and its features that are indispensable for a CAD professional. AutoCAD has a wide range of options for creating AutoCAD drawings. You can on screen or in print. To view your drawing on screen, click View tab⇒Display, and select Screen from the list. To print a drawing, select Print, and then follow the instructions on the screen to print a drawing, you can New, and type the comment. This is a one-page tutorial on how to use the options in AutoCAD. The tutorial assumes that you are using the standard canvas and that you are familiar with using the Options menu. Basic Features clicking the option arrow next to the object's name. For example, the drawing below has a rectangle, a circle and an ellipse. When you select these objects, their properties will appear in the Properties window. To select

Similar to a CAD system (computer-aided design), the rendering of views or phases are often modeled in a schematic or other planning application. For example, one can design a model of a new house, then render its exterior information system Mathematics and computer science Model-based design Parametric surface Structural analysis Temporal volume rendering 3D office design and architecture References Further reading External links A Categor Например: public void doStuff(){ System.out.println("1"); } public void init(){ doStuff(); System.out.println("2"); } После перезапуска этого объекта выполняется не "1" а "2". Проблема не в код a1d647c40b

 $1/3$ 

#### **AutoCAD Crack + Serial Key Download**

### **AutoCAD Download**

Start a new file in AutoCAD. Create a rectangle (rect1) and name it. Draw a line between two corner points of rect1. Right click on the line, go to edit mode. Duplicate the line in edit mode and press Ctrl+D), right click in edit mode and press Ctrl+I), hit Ctrl+E to add it to the drawing (you may need to go back to properties and double click on the line to create a path, then press Ctrl+E), choose the line option, A line from point). Clos change the extension to .dwg. Close the properties window. Start the CAD Tool bar by selecting View\Toolbars\Autocad\CAD Toolbar or go to Window\Active View\Toolbars\Autocad\CAD Toolbar, and activate it. (Optional) Set Pre and your preferences should be in effect. Note: If you want to manually add, delete, or rename any of the folders in the "Select folder path..." dialog, select "Add Folder", or "Rename Folder", or and then select the folde

### **What's New in the?**

Enhanced Linking: Link CAD components together using the existing WRLINKCAD command (ex: Lnk A to B). Use WRLINKCAD to link files together to create your own scalable objects. Customizable for each drawing. User Preference to access drawing tools from the user interface. Joints and Edge Keys: Add a level of detail in your drawings by viewing the attributes of a vertex or edge. These edges are located on the boundary of a closed loop. Show th are displayed with an icon next to the name of the connector that was used to create the joint. This allows you to quickly identify the type of joint. The default Color Region used to display an item is now different for e settings option has been renamed to the Input panel settings option and is accessible from the Data panel. The Symbols tab in the Controls panel has been expanded to include the user-defined symbol commands. An option somm predefined views, saved layouts, and bookmarks. You can also share your views with others in the drawing, and manage toolbars, libraries, and your own views and layouts. Folders can be associated with a view. You can now c

# **System Requirements:**

1. Xbox Live Gold and Xbox Game Pass subscription (sold separately) 2. Broadband Internet connection 3. Headset with microphone 4. Internet access 5. Minimum storage space of 500 MB 6. Windows 10 (64 bit) For additional in

Related links: